# Mass Formula of Atomic Nuclei **Homework 3**

The Bethe-Weizsäcker mass formula expresses the mass of an atomic nucleus,  $M$ , as a function of proton number  $Z$  and nucleon (baryon) number  $A$  as follows:

$$
M(Z, A) = ZM_{\rm H} + (A - Z)M_{\rm n} - a_{\rm V}A + a_{\rm S}A^{2/3} + a_{\rm C}Z^2A^{-1/3} + a_{\rm A}(Z - A/2)^2A^{-1}.
$$
 (1)

The quantities  $a_V = 15.8$  MeV,  $a_S = 18.3$  MeV,  $a_C = 0.71$  MeV, and  $a_A = 92.7$  MeV are experimentally determined constants. (Use  $M_n = 939.57$  MeV and  $M_H = 938.78$  MeV for the mass of a neutron and the mass of a hydrogen atom, respectively.) The energy per baryon (binding energy),  $E_B(Z, A)$ , of an atomic nucleus follows from Eq. (1) as

$$
E_B(Z, A) \equiv (M(Z, A) - ZM_H - (A - Z)M_n) A^{-1}
$$
\n(2)

$$
= -a_V + a_S A^{-1/3} + a_C Z^2 A^{-4/3} + a_A (Z - A/2)^2 A^{-2}
$$
\n(3)

$$
\equiv E_{\text{Volume}} + E_{\text{Surface}} + E_{\text{Coulomb}} + E_{\text{Asymmetry}} \,, \tag{4}
$$

where

$$
E_{\text{Volume}} = -a_V, \tag{5}
$$

$$
E_{\text{Surface}} = a_{\text{S}} A^{-1/3}, \qquad (6)
$$

$$
E_{\text{Coulomb}} = a_{\text{C}} Z^2 A^{-4/3}, \qquad (7)
$$

$$
E_{\text{Asymmetry}} = a_{\text{A}} (Z - A/2)^2 A^{-2}, \qquad (8)
$$

denote volume energy, surface energy, Coulomb energy, and asymmetry energy of a given atomic nucleus.

#### Task

Write a structured Fortran 90 program which computes  $E_{\text{Volume}}$ ,  $E_{\text{Surface}}$ ,  $E_{\text{Coulomb}}$ ,  $E_{\text{Asymmetry}}$ ,  $M(Z, A)$ , and  $E_B(Z, A)$  of an atomic nucleus with a given proton number  $(Z)$  and baryon number  $(A)$ .

#### Program Design

- Your program must contain a preamble.
- Your program must be well commented.
- $Z$ ,  $A$ ,  $N$  must be defined as integers.
- The proton number,  $Z$ , and baryon number,  $A$ , are keyboard input.

• Use a DO loop which prompts the user to enter the values for  $Z$  and  $\tilde{A}$  for  $\tilde{A}$  different atomic nuclei, one at a time, via the keyboard. The code then calculates the properties of an atomic nucleus for the given Z and A values, computes and outputs the properties of this atomic nucleus (see below), and then prompts the user to enter the A and Z values of the next nucleus. This process is repeated until the input for the  $7<sup>th</sup>$ nucleus has been made. The screen output for a nucleus like  $_{94}^{244}$ Pu should be as shown here:

```
Input proton number (Z):
94
Input baryon number (A):
244
N= 150 (Number of neutrons)
Z= 94 (Number of protons)
A= 244 (Baryon number)
M(Z, A) = 227342.016 MeV
E_B= -7.53611803 MeV
E_volume= -15.8000002 MeV
```
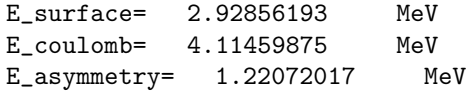

### Perform the following numerical investigations with your code

1. Use this program to determine the masses and binding energies of the following atomic nuclei in a single  $run:$ <sup>1</sup>

 ${}^{70}_{32}\text{Ge}, \quad {}^{179}_{72}\text{Hf}, \quad {}^{38}_{18}\text{Ar}, \quad {}^{56}_{26}\text{Fe}, \quad {}^{40}_{20}\text{Ca}, \quad {}^{235}_{92}\text{U}, \quad {}^{238}_{92}\text{U}.$ 

2. Copy the results of each calculation to a text file named NuclearData.dat.

## HOMEWORK SUBMISSION INSTRUCTIONS

1. Create a sub-directory LastFirst HW3.

2. Copy the source code of your Fortran 90 program and the data file to LastFirst HW3.

3. Create a gzipped archive file of your homework by typing tar -czvf LastFirst.tgz LastFirst HW3/.

4. Email the archive file LastFirst.tgz to ewhart317@gmail.com. Put PHYS 317 HW 3 in the subject line.

<sup>&</sup>lt;sup>1</sup>We use the notation  ${}^A_ZX$  for an atomic nucleus of type X, where  $A = N + Z$  is the number of nucleons (baryon number),  $N$  the number of neutrons, and  $Z$  the number of protons of nucleus X.